# **CUSTO E FORMAÇÃO** DE PREÇO DE VENDA

Edeuzane de F. P. S. Steinmetz

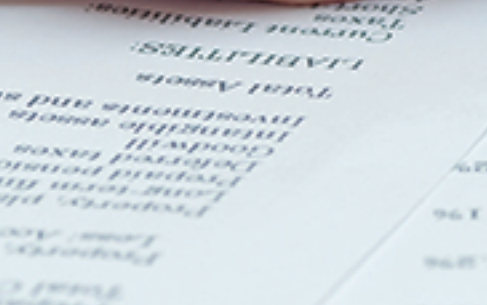

 $100L$ eero p er tes<br>romo **ORD'OF** 10110 26 FS<br>25 F SATTER HE K YOU 223

**Challen** 162. THE **GRETER** - 16

222 22.00

232  $-0.0133$ **BASIC TELEVISION** 6.95 \* X 6, 25 ° 61

# **CUSTO E FORMAÇÃO<br>DE PREÇO DE VENDA** Edeuzane de F. P. S. Steinmetz

KE EE<br>LOT 10

NETET

 $-2.5$ 

so et mr ez<br>Zou'z **HILOT** 

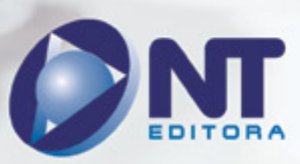

#### **Autor**

#### Edeuzane de F. P. S. Steinmetz

Professora universitária nos cursos de graduação, pós-graduação e cursinho para concurso. Pedagoga, pós-graduada em Gestão Empresarial e Gestão de Pessoas. Mestranda em Ciência da Informação na Universidade de Brasília/UnB.

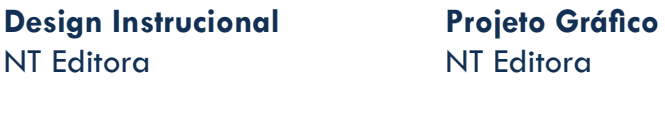

**Revisão** NT Editora **Capa** NT Editora

**Editoração Eletrônica** NT Editora

**Ilustração** NT Editora

## **NT Editora, uma empresa do Grupo NT**

SCS Quadra 2 – Bl. C – 4º andar – Ed. Cedro II CEP 70.302-914 – Brasília – DF Fone: (61) 3421-9200 sac@grupont.com.br www.nteditora.com.br e www.grupont.com.br

Steinmetz, Edeuzane de F. P. S.

Custo e Formação de Preço de Venda / Edeuzane de F. P. S. Steinmetz – 1. ed. – Brasília: NT Editora, 2014.

96 p. il. ; 21,0 X 29,7 cm.

ISBN 978-85-68004-02-9

1. Vendas. 2. Mercado.

I. Título

## Copyright © 2014 por NT Editora.

Nenhuma parte desta publicação poderá ser reproduzida por qualquer modo ou meio, seja eletrônico, fotográfico, mecânico ou outros, sem autorização prévia e escrita da NT Editora.

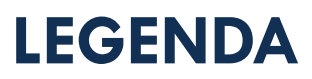

## **ÍCONES**

Prezado(a) aluno(a),

Ao longo dos seus estudos, você encontrará alguns ícones na coluna lateral do material didático. A presença desses ícones o(a) ajudará a compreender melhor o conteúdo abordado e a fazer os exercícios propostos. Conheça os ícones logo abaixo:

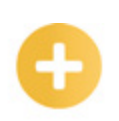

## **Saiba mais**

Esse ícone apontará para informações complementares sobre o assunto que você está estudando. Serão curiosidades, temas afins ou exemplos do cotidiano que o ajudarão a fixar o conteúdo estudado.

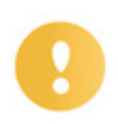

## **Importante**

O conteúdo indicado com esse ícone tem bastante importância para seus estudos. Leia com atenção e, tendo dúvida, pergunte ao seu tutor.

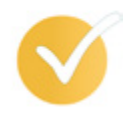

## **Dicas**

Esse ícone apresenta dicas de estudo.

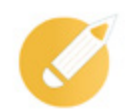

## **Exercícios**

Toda vez que você vir o ícone de exercícios, responda às questões propostas.

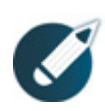

## **Exercícios**

Ao final das lições, você deverá responder aos exercícios no seu livro.

## **Bons estudos!**

## Sumário

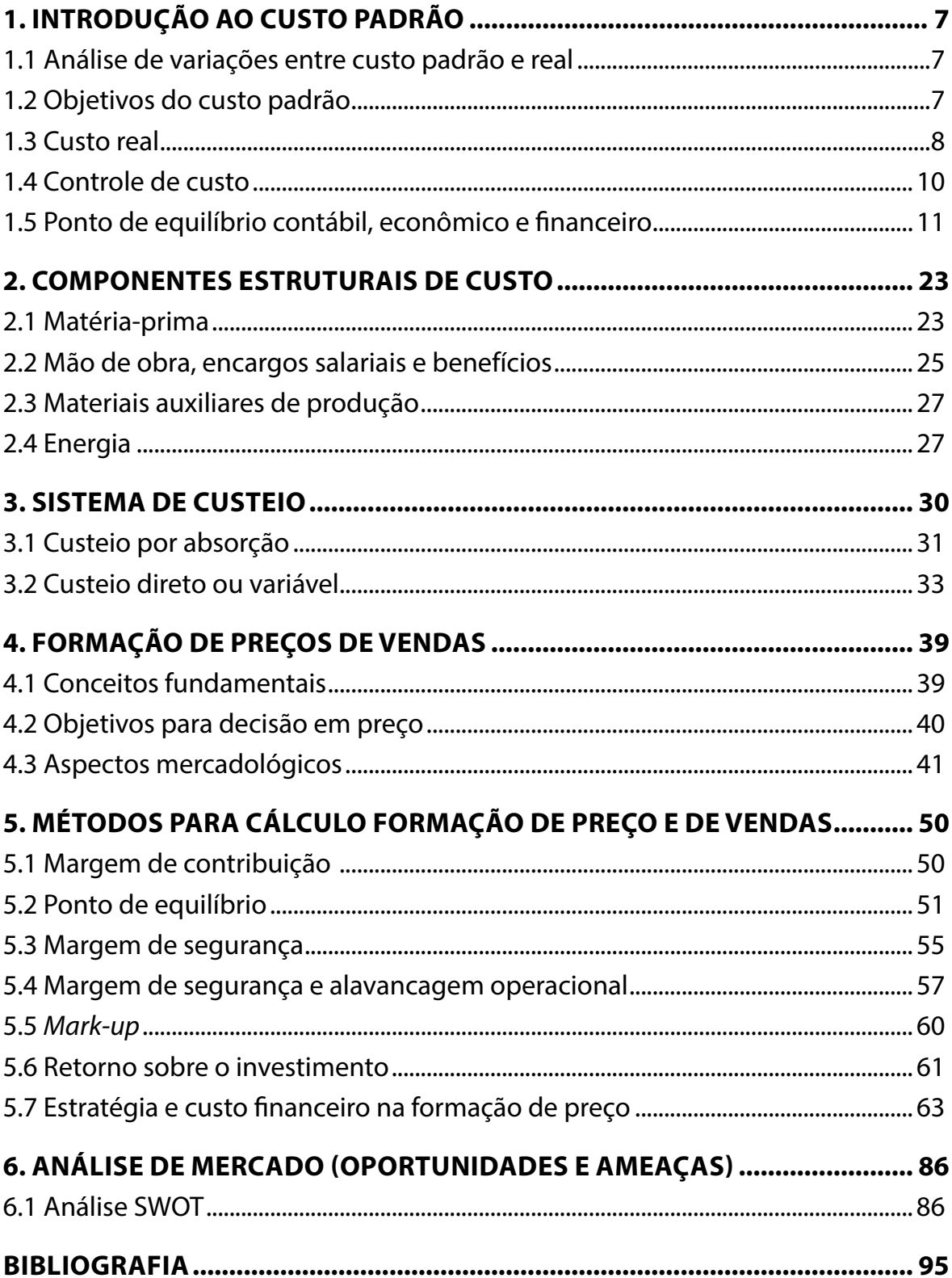

## **APRESENTAÇÃO**

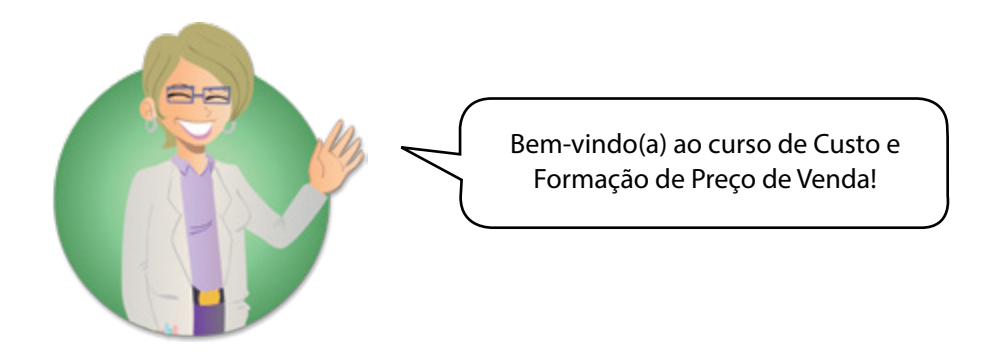

A área contábil está presente no cotidiano da compra e venda de produtos e serviços, no qual circulam vários tipos de tributos e impostos. Para entender o que existe por trás de um produto comprado ou de um serviço, contamos com a contabilidade para dirimir dúvidas.

Este curso levará o aluno a entender o que é custo e preço de venda de um produto ou serviço, bem como chegar a um retorno de investimento para que não tenha prejuízo. Serão mostrados quais são os tributos e como são as bases de cálculos inseridos quando se pratica esse tipo de serviço.

## **Introdução**

A sobrevivência da empresa dentro do mercado financeiro tem sido um grande desafio. Devido à crise econômica e à má administração, muitas empresas fecham as portas antes de completarem um ano de vida, isso ocorre muitas vezes pelo simples fato de o empresário ou administrador não possuírem conhecimento de algumas informações contábeis necessárias que ajudariam as empresas a se manterem dentro de um mercado tão competitivo. Ter e entender um planejamento estratégico, controlando todos os custos, despesas, lucros e receitas de uma empresa podem ser pontos cruciais para que ela sobreviva e tenha sucesso e, dessa forma, conquiste um lugar privilegiado no campo empresarial.

Cada empresa deve ter seus produtos, sua tecnologia de produção aperfeiçoados de acordo com os parâmetros institucionais mais adequados para mantê-la atualizada, bem como uma análise da situação econômica interna e externa, de grande importância para a competitividade e rentabilidade da empresa. Uma empresa precisa dar atenção especial a seu patrimônio e principalmente a seus custos para que permaneça no mercado altamente competitivo. As decisões gerenciais são tomadas a partir das informações contábeis, pois propiciam às empresas respostas para vários questionamentos e mutações ocorridas com uma velocidade cada vez maior na economia, obrigando as empresas a fazerem revisões periódicas em seu processo de gestão.

Por fim, para que a empresa tenha sucesso no mercado, o empresário precisará estar atento a tudo que ocorre dentro e fora dela.

## **1. INTRODUÇÃO AO CUSTO PADRÃO**

## **1.1 Análise de variações entre custo padrão e real**

Segundo Cherman (2002), o custo padrão "é uma meta que a empresa deseja atingir em um determinado período de tempo. Todos os custos são tomados por estimativa".

Custo padrão é um custo médio tomado como base para o registro de produção antes da determinação do custo real, um custo ideal ou mínimo a ser obtido pela indústria, nas condições de plena eficiência e rendimento máximo. Serve de base para a administração mediar a eficiência da produção e conhecer a variação de custo. Mas o que significa dizer "padrão" e qual o significado de "custo"?

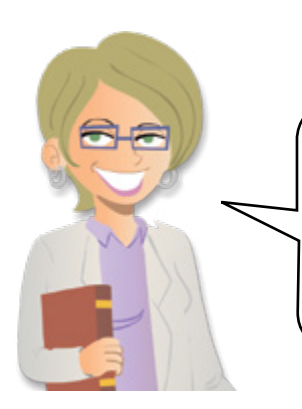

Embora saibamos que custo padrão é um custo médio que tem como base o registro de produção antes da determinação do custo real, devemos compreender também o significado das palavras separadamente. Vejamos:

WU.

**Custo:** são aqueles gastos realizados com bens ou serviços utilizados na produção de outros bens ou serviços, as medições quantitativas e qualitativas e os métodos de engenharia traduzem-se em custos, a fim de atingir um custo padrão.

**Padrão:** em linhas gerais, o padrão é o método cuidadosamente pré-determinado para medir a execução de uma tarefa, ou seja, como por exemplo, fazer uma roupa ou montar um carro, não importa qual seja o produto que está sendo montado, um padrão tem que ser seguido, para ter mais agilidade e para que todos saiam iguais.

## **1.2 Objetivos do custo padrão**

- Os objetivos mais importantes do custo padrão são:
- a) Determinar o custo correto ou o esperado;
- b) Definir responsabilidades e obter comprometimento dos responsáveis para cada atividade padronizada;
- c) Avaliar o desempenho e a eficácia operacional.

Durante um mês, foram produzidas 100 unidades do produto "bicicletas", um custo padrão de R\$250,00 por unidade, tendo sido vendidas 70 unidades, sabendo-se que não havia estoque inicial do produto. Logo o valor dos estoques finais de produtos acabados seria de R\$17.500,00 e o custo dos produtos vendidos de R\$7.500,00.

Vejamos:

100 unidades com o preço padrão de R\$250,00 cada, logo, o total deste custo padrão será R\$25.000,00.

 $100 \times 250.00 = 25.000.00$ 

Foram vendidas 70 bicicletas, sendo que não havia nenhuma em estoque, somando o total de R\$17.500,00

 $70 \times 250.00 = 17.500.00$ 

E o custo dos produtos vendidos é o montante R\$25.000,00 menos o valor total das vendas R\$17.500,00

 $25.000,00 - 17.500,00 = 7.500,00$ 

## **1.3 Custo real**

Agora que sabemos o que significa custo padrão, veremos o que significa **Custo real**. Você conhece esse termo "custo real"? Não é muito comum escutarmos de um vendedor que o custo é real ou estimado ou custo padrão, mas eles existem e é importante sabermos a diferença.

O custo real é normalmente fundamentado em análises de custeio e se desenvolve em ambientes contábeis, que envolvem todos os recursos relacionados ao processo de produção de um bem em processo de fabricação, sendo calculado por meio de ferramentas que o tornam adequado para os resultados fiscais da empresa.

Por exemplo, você tem uma tarefa com uma duração de 20 horas e tem um recurso atribuído a essa tarefa com um custo real de R\$ 30,00 a hora. O custo para essa atribuição de recurso é de R\$ 600,00, então o gasto que você teve para concluir a tarefa ou o produto foi o valor de R\$600,00, logo esta tarefa ou esse produto tem que trazer algum lucro e não prejuízo.

Neste caso, para se obter o custo real, multiplica-se as 20 horas por R\$30,00, desconsiderando todos os tipos de desconto ou impostos.

Quando se atualiza o custo real, a porcentagem concluída e os custos restantes não são calculados.

Segundo Cherman (2002), "o custo real é aquele que ocorreu efetivamente na empresa. Quando o custo real é maior que o custo padrão, a diferença é desfavorável, já que os custos foram maiores que o previsto. Quando o custo padrão for maior que o real, a diferença é favorável*".*

Compreendeu o que é custo real? Muito bem! Então agora veremos sobre a variação entre o **custo real** e o **custo padrão**.

Chamamos de variação a diferença entre o custo real e o custo padrão. Essas variações podem ser do material, da mão de obra ou dos custos indiretos de fabricação.

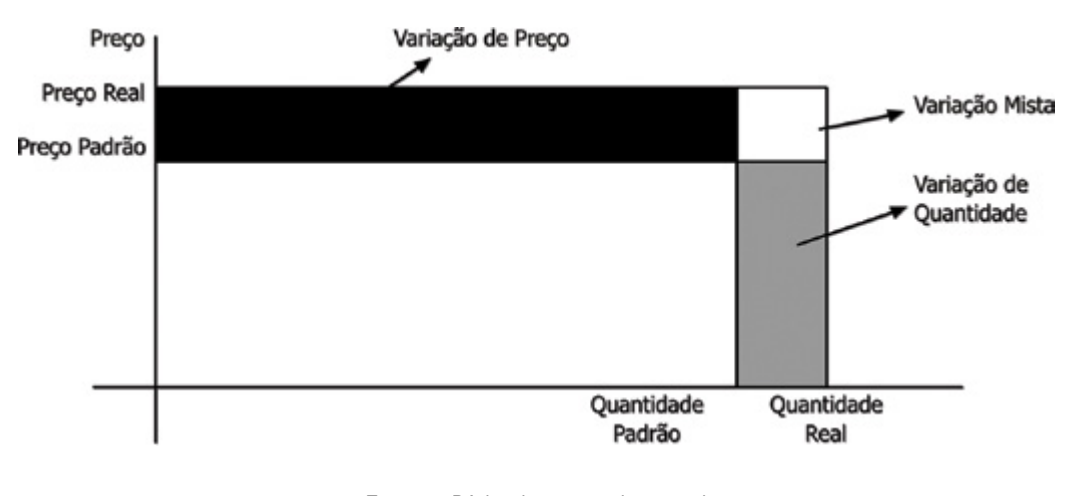

## **Gráfico de variação padrão X real**

Esquema Básico de custo padrão e real Fonte: Martins

| PRODUTO "A"                |            |        |        |        |
|----------------------------|------------|--------|--------|--------|
| Dados:                     | Quantidade |        | Preço  |        |
|                            | Real       | Padrão | Real   | Padrão |
| Material A                 | 5.000      | 5.100  | 117,09 | 104,99 |
| <b>Material B</b>          | 10.000     | 9.800  | 49,54  | 49,73  |
| Mão de obra direta         | 50.000     | 51.000 | 14,84  | 16,71  |
| Custos indiretos variáveis | 50.000     | 51.000 | 4,71   | 4,03   |

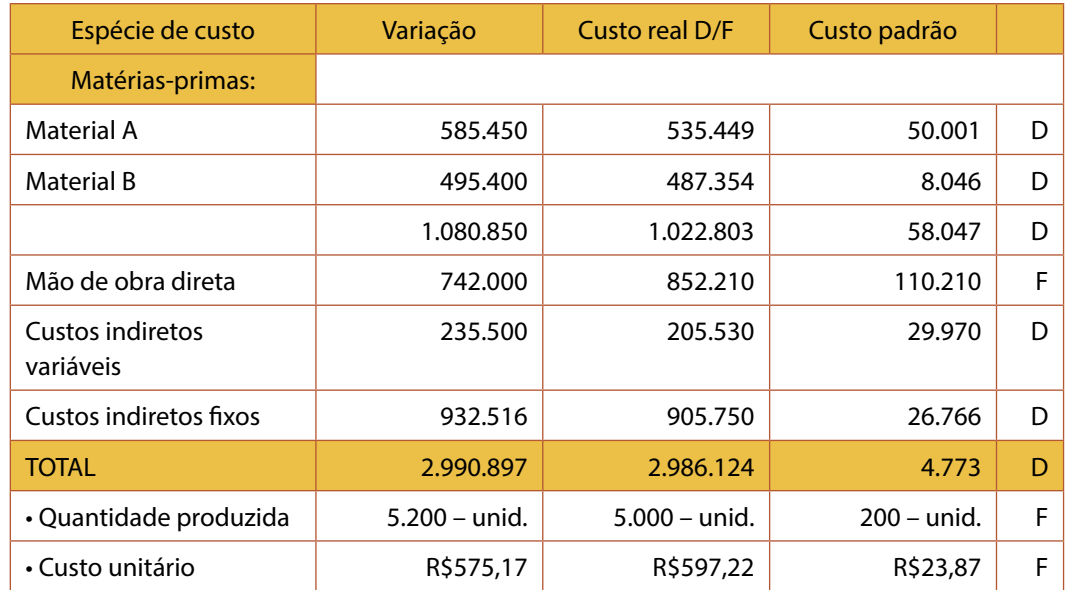

Esses valores foram obtidos da seguinte maneira:

O **custo real** é a multiplicação da quantidade padrão e do preço padrão no caso do Material A:

 $5.100 \times 104.99 = 535.449$ 

A **variação** é a multiplicação da quantidade real e do preço real. Vamos exemplificar novamente com o material A:

 $5.000 \times 117,09 = 585.450$ 

E o **custo padrão** será a diferença da variação e do custo real: 585.450 – 535.449 = 50.001

Vimos que no material A, a diferença entre o custo real e o padrão é desfavorável, pois o custo real é maior que o padrão.

Assim, seguem as regras para as outras espécies de custo: quando a situação mostra-se desfavorável, tem-se a letra D e quando mostra-se favorável, tem-se a letra F.

No exemplo acima, podemos observar a importância da variação entre o custo padrão e o real para uma empresa.

Por meio dessa variação, o empresário saberá o quanto ele terá de lucro ou de prejuízo na fabricação do seu produto, pois é uma maneira de detalhar cada passo da confecção do produto desde a matéria-prima utilizada até o produto final, envolvendo todos os custos utilizados para a conclusão.

## **1.4 Controle de custo**

Devido ao mercado competitivo, muitas empresas e organizações estão mudando a forma de administrar seus recursos, com o intuito de se manterem vivas no mercado. Com isso, é possível ver a importância de um profissional responsável pela administração financeira de uma empresa, em que é necessário ter um controle de custos para que a empresa, ao final do mês, não feche no vermelho ou até mesmo venha a fechar as portas. Com esse tipo de controle, será possível administrar melhor a linha de produção e o lucro da empresa. Caso haja prejuízo, será possível lidar com ele, diminuindo as surpresas desagradáveis no final do mês.

> O controle de custos permite que a formação do preço de venda seja feito com mais exatidão, garantindo a lucratividade e também auxiliando na tomada de decisão de manter ou não uma linha de produção.

> > Segundo Zanluca (2009), "toda empresa que possui um sistema de controle de custo eficiente consegue controlar suas atividades, tendo como finalidade a redução dos custos de seus produtos e a melhora da produtividade, obtendo assim, vantagem competitiva frente à concorrência, aumento da demanda, obtendo como resultado a ampliação de sua importância no mercado".

## **1.5 Ponto de equilíbrio contábil, econômico e financeiro**

Ponto de equilíbrio é a diferença entre o preço de venda unitário do produto e os custos e despesas variáveis por unidade do produto, ou seja, para cada unidade vendida, a empresa terá um determinado valor de lucro.

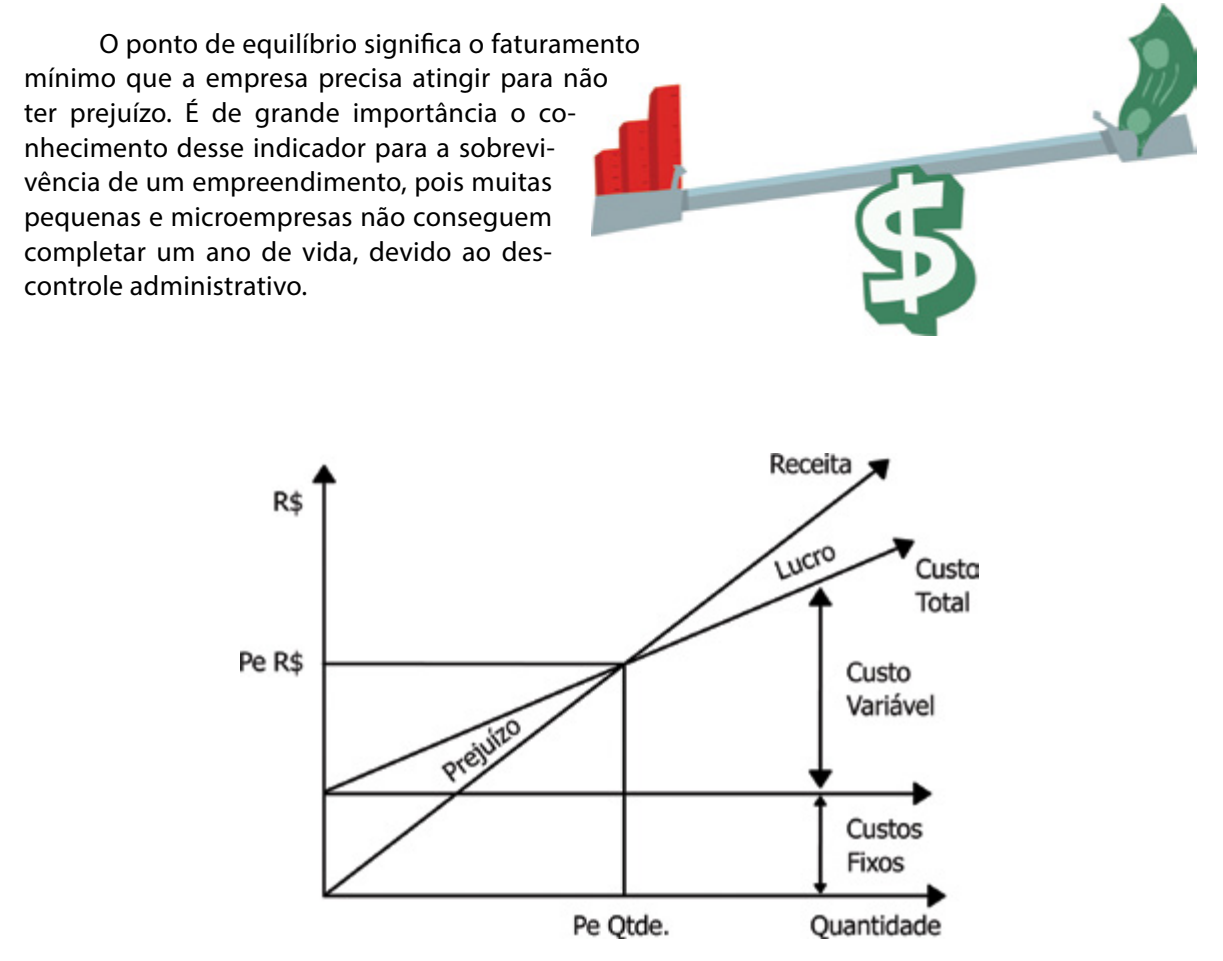

No gráfico acima, podemos ver que o ponto de equilíbrio é o ponto onde a linha da receita cruza com a linha do custo total, ou seja, é o ponto que decide se a empresa vai gerar receita ou prejuízo.

## **Exercitando o conhecimento**

Julgue a assertiva.

O ponto de equilíbrio significa o faturamento mínimo que a empresa precisa atingir para não ter prejuízo.

- ( ) Certo.
- ( ) Errado.

Para calcular o ponto de equilíbrio é preciso conhecer o conceito de margem de contribuição, que representa o lucro variável.

Margem de contribuição é a diferença entre o preço de venda unitário do produto e os custos e despesas variáveis por unidade de produto, isso significa que em cada unidade vendida, a empresa lucrará determinado valor.

*Explicando melhor*: a cada produto produzido dentro da empresa, é calculado tudo que foi gasto, desde a matéria-prima até o fim da mão de obra, para a conclusão do produto, isso por valor unitário. Por meio desse cálculo, é possível obter o lucro que a empresa poderá apurar sobre cada unidade do produto.

Então a margem de contribuição (MC) é nada mais do que os resultados positivos obtidos pela receita menos os custos variáveis, o resultado deverá ser igual aos custos fixos que chegam ao ponto de equilíbrio, ou seja: MC=R-CV

Veja na ilustração abaixo.

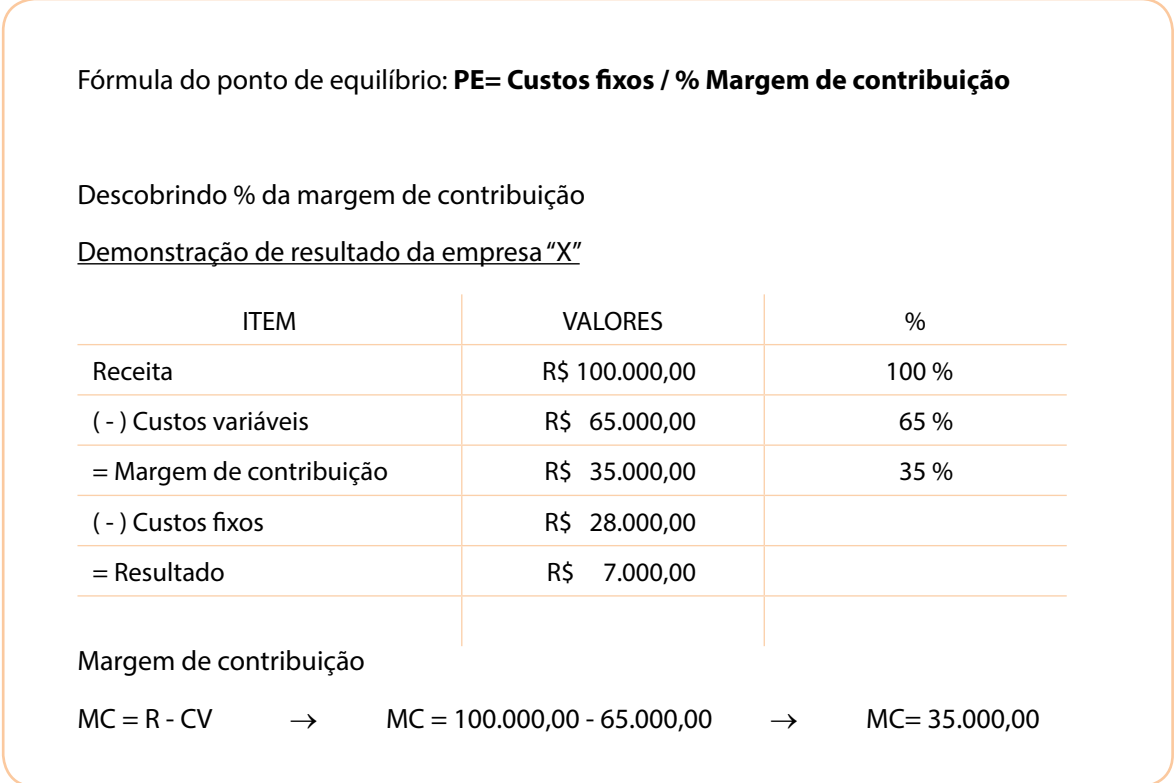

Existem três pontos de equilíbrio: **contábil**, **econômico** e **financeiro**. Veremos a seguir cada um desses pontos e suas respectivas fórmulas de cálculo.

#### **Ponto de equilíbrio contábil**

Ponto de equilíbrio contábil é o mínimo de quantidade de produto que se deve vender num determinado período de tempo para que as operações não deem prejuízo. Para definir essa quantidade, divide-se o gasto fixo total (custo fixo) pela margem de contribuição unitária (diferença entre o preço de venda e o gasto variável). A divisão do custo fixo pela margem de contribuição unitária demonstra a quantidade de produtos que deve ser fabricada e vendida para cobrir os custos fixos. Obviamente que também não estaremos conseguindo lucro, mas também não teremos prejuízo. No caso da empresa X, o ponto de equilíbrio seria:

$$
PE = \frac{\text{custo fixo}}{\% \text{margem de contribuição}} \rightarrow PE = \frac{R$28.000,00}{35\%} \rightarrow PE = R$80.000,00
$$

Então, R\$80.000,00 é aproximadamente o valor mínimo que essa empresa precisa vender para conseguir bancar a sua estrutura, ou seja, para não obter prejuízo.

#### **Ponto de equilíbrio econômico**

Ponto de equilíbrio econômico será atingido quando a remuneração do capital aplicado atingir a rentabilidade desejada, ou seja, quando o resultado da empresa for o lucro suficiente para cobrir o retorno financeiro que a empresa obteria sobre o seu patrimônio líquido. Fazendo o cálculo, tomando como exemplo a demonstração da empresa "X", considerando que a diretoria determinou um lucro desejado de R\$ 6.000,00 acima do ponto de equilíbrio:

$$
PE = \frac{\text{custo fixo} + \text{lucro desejado}}{\% \text{margem de contribuição}} \rightarrow PE = \frac{R$28.000,00 + R$6.000,00}{35\%}
$$

 $PE =$  R\$ 97,142,86

#### **Ponto de equilíbrio financeiro**

Ponto de equilíbrio financeiro é a quantidade de vendas que deve ser efetuada para cobrir todos os custos e despesas fixas, deixando de lado os aspectos financeiros e não operacionais, assim, a empresa apresenta prejuízo e saldo de caixa zero. Dentro dos custos fixos existem variações patrimoniais, e essas variações devem figurar no resultado do exercício, sendo confrontados com as receitas, pois contribuíram para a sua constituição. Temos como exemplo clássico a depreciação. Usando como exemplo a empresa "X", sem lucro desejado, imagine que dentro dos custos fixos exista um valor de R\$2.000,00 referente à depreciação, então, ficaria assim:

**PE** = (despesa fixas +custo fixo) menos depreciação

% Margem Contribuição

 $PF = \frac{R$28.000,00 + R$2.000,00}$ 

35%

**PE** = R\$ 74.285,71

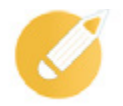

## **Exercitando o conhecimento**

Ligue os títulos aos seus conceitos correspondentes.

Será atingido quando a remuneração do capital aplicado atingir a rentabilidade desejada, ou seja, quando o resultado da empresa for o lucro suficiente para cobrir o retorno financeiro que ela obteria sobre o seu patrimônio líquido.

É o mínimo de quantidade de produto que se deve vender num determinado período de tempo para que as operações não deem prejuízo.

É a quantidade de vendas que deve ser efetuada para cobrir todos os custos e despesas fixas, deixando de lado os aspectos financeiros e não operacionais, assim, a empresa apresenta prejuízo e saldo de caixa zero.

PONTO DE EQUILÍBRIO CONTÁBIL

PONTO DE EQUILÍBRIO ECONÔMICO

PONTO DE EQUILÍBRIO FINANCEIRO

## **Custos fixos e variáveis**

Custos fixos mantêm-se constantes independentemente da variação positiva ou negativa da atividade de produção e vendas, ou seja, os valores são fixos não importando os recursos que estão sendo utilizados. Não se pode confundir custo fixo com custo recorrente (repetitivo), pois o custo recorrente não muda o valor, já no custo fixo, o valor se altera, mas não o tipo de serviços.

Exemplos de custos fixos:

• Salários, 13º salário;

• Avisos-prévios, cestas básicas, vale-transporte, convênio médicos, vale-refeição;

- Pró-labore;
- Aluguel/IPTU;
- Prestadores de serviços;

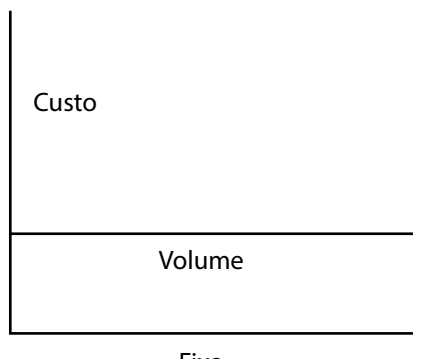

Fixo

- Tarifa pública: energia, água, gás, combustível;
- Jornais, publicação;
- Manutenção: prédio, veículo, equipamentos;
- Impressos, materiais de limpeza, materiais de escritório;
- Depreciação de máquinas, equipamentos, instalações e prédios.

Se você está construindo uma casa, os custos relacionados ao material, como tijolos e concreto, serão os mesmos quando o projeto for aprovado pelo contratante e pelo contratado. Se você terceirizar uma parte do seu projeto por um preço fixo, esse custo tornar-se-á um custo fixo dentro do projeto.

O valor da mão de obra indireta pode subir num determinado mês em função de um dissídio; o aluguel pode crescer em virtude da adição de mais um imóvel; e a depreciação pode também aumentar pela substituição de um equipamento velho por outro mais moderno e mais caro.

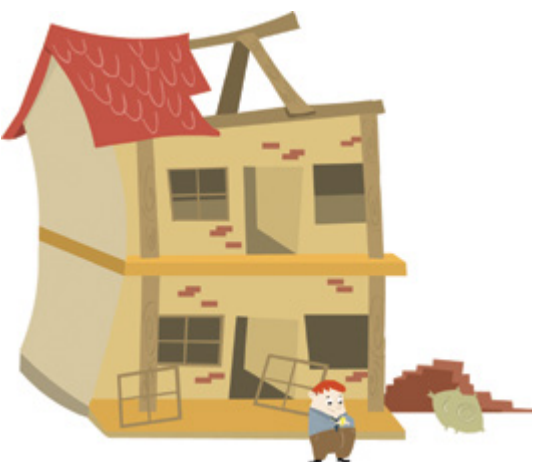

Nesses exemplos, podemos observar o custo fixo no qual o valor pode mudar, mas o serviço é o mesmo, sendo em um projeto ou em um mês referente.

Já os custos variáveis são aqueles que ocorrem na proporção da quantidade produzida, ou seja, variam de acordo com o volume de produção, se a produção for maior, os custos serão maiores e se for menor, os custos serão menores.

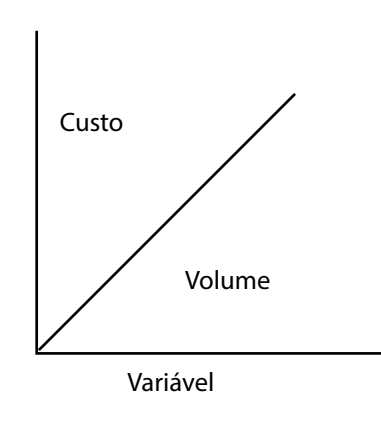

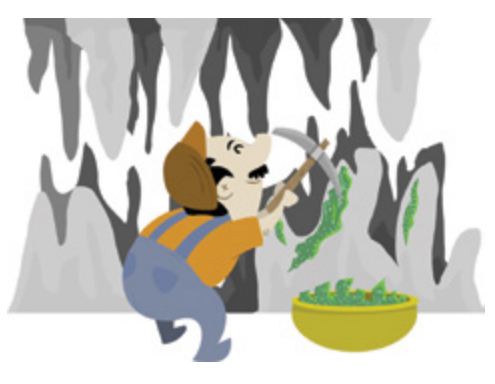

Exemplos de custos variáveis:

- Matéria-prima, insumos diretos;
- Mão de obra industrial;
- Comissões sobre vendas. Impostos diretos: ICMS /IPI / PIS /COFINS /ISS / SIMPLES /IRPJ;
- Fretes e seguros de transporte;
- Desconto bancário, administradora de cartão de crédito.

## **Análise de custo, volume e lucro**

"Utilizando a ferramenta de análise de Custo/Volume/Lucro (CVL), pode-se obter dados importantes para as tomadas de decisões. As informações extraídas desta análise são: margem de contribuição, ponto de equilíbrio, margem de segurança e grau de alavancagem, portanto, é de fundamental importância para o processo de planejamento do lucro" (GARRISSON; NORENN, 2001).

Devido às exigências do mercado e ao alto nível de competitividade e concorrência, a importância da análise de custo/volume/lucro nas empresas propõe um gerenciamento mais dinâmico e eficaz de seus custos e projeções de lucros futuros. A correta aplicação dessa análise terá a possibilidade de prever os impactos nos lucros e resultados projetados quando ocorrer alterações nos volumes vendidos, nos preços de vendas e nos valores de custos e despesas, e são relativamente fáceis de serem aplicados e compreendidos. Entender as relações entre custo, volume e lucro passa a ser um ponto vital na maioria das decisões contábeis empresariais e possibilita a identificação de quais produtos fabricar ou vender, quais as políticas de preço a seguir, quais estratégias de mercado adotar e quais tipos de instalações produtivas devem ser adquiridas. Além disso, tem como principais utilidades a previsão da receita de venda e do lucro, otimização do lucro pelo planejamento, melhoria da política de preço, elaboração de orçamentos adequados e planejamento da expansão da empresa e dos processos administrativos.

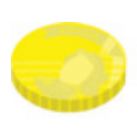

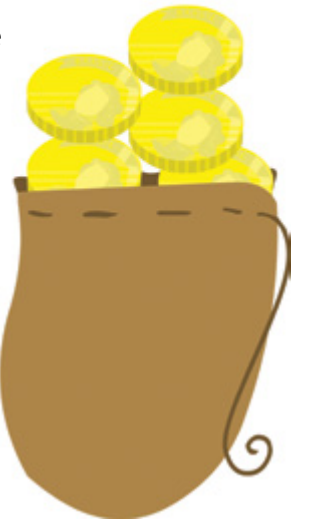

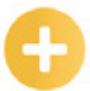

Para entender melhor e ter maior entendimento e formação dos conceitos na análise CVL, torna-se importante a diferenciação entre custos fixos e custos variáveis, como já estudamos anteriormente, ou seja, a classificação dos custos em relação ao volume de produção ou de atividade.

**Custos (despesas) fixos:** são os custos que não variam com a base de volume, diante de alguma faixa de operação.

**Custos (despesas) variáveis:** são os custos que variam em proporção direta com o volume das atividades (BORNIA, 2002)

"Margem de contribuição (MC) representa os lucros variáveis da organização, ou seja, considerando o montante total de receitas de uma empresa, a margem de contribuição é a receita total após a dedução das despesas variáveis" (ATKINSON, 2000).

Quando se fala de um produto unitário, podemos afirmar que a MC é a diferença entre o preço de venda unitário do produto, os custos e despesas variáveis por uma unidade do produto.

#### **Fórmula para cálculo da margem de contribuição**

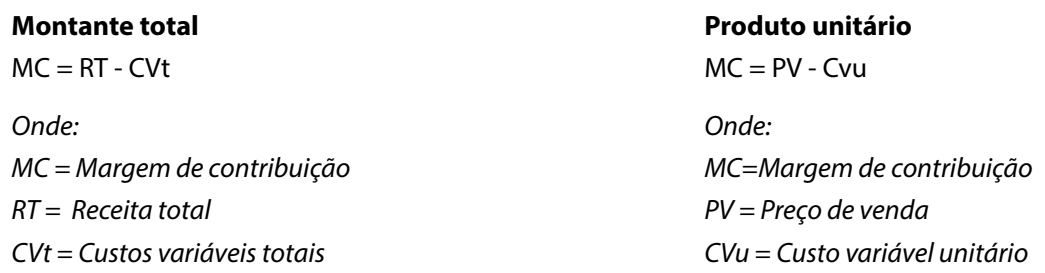

Ponto de equilíbrio(PE) é o ponto em que o lucro é zero, Vanderbeck (2001) explica: "ponto no qual a receita de vendas é adequada para cobrir todos os custos de manufatura e vender o produto, mas sem obter lucro". Então, se o volume de vendas da empresa for um número maior que o PE, passa a gerar lucro e se for um número abaixo do PE, gera prejuízo.

No gráfico abaixo, podemos visualizar bem o que seria o ponto de equilibrio e a área de lucro e prejuízo.

## **Gráfico do ponto de equilíbrio**

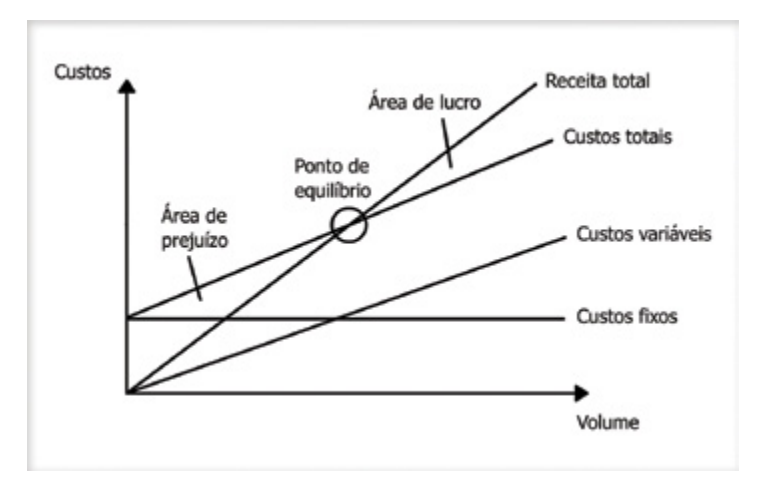

Disponível em: <http://www.delgadoeferrari.com.br/exibe\_artigos.php?id=54>. (Adaptado)

O ponto de equilíbrio pode ser calculado na forma de ponto de equilíbrio contábil (valor ou unidades) ou ponto de equilíbrio econômico (valor ou unidades).

O Ponto de equilíbrio contábil (PEC) indica o mínimo que será necessário vender num determinado período para que não haja prejuízo, mas também não gere lucro, como já vimos anteriormente.

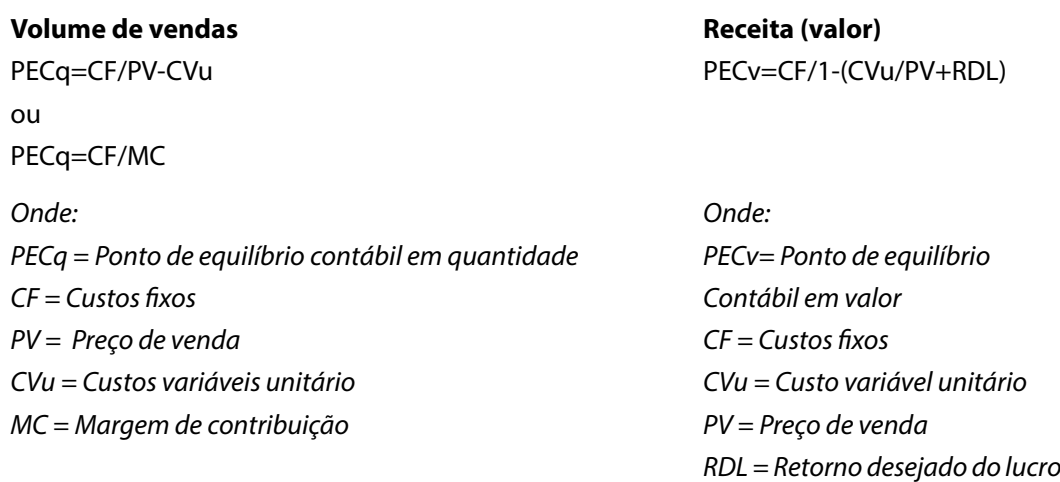

O Ponto de equilíbrio econômico (PEE) é aquele em que as receitas totais são iguais aos custos totais acrescidos de um lucro mínimo de retorno do capital investido, ou seja, a minha receita será o valor dos custos totais mais um lucro mínimo de todo capital investido para montar e manter a empresa.

#### **Fórmula para Cálculo do Ponto de Equilíbrio Econômico**

**Fórmula para cálculo do ponto de equilíbrio contábil**

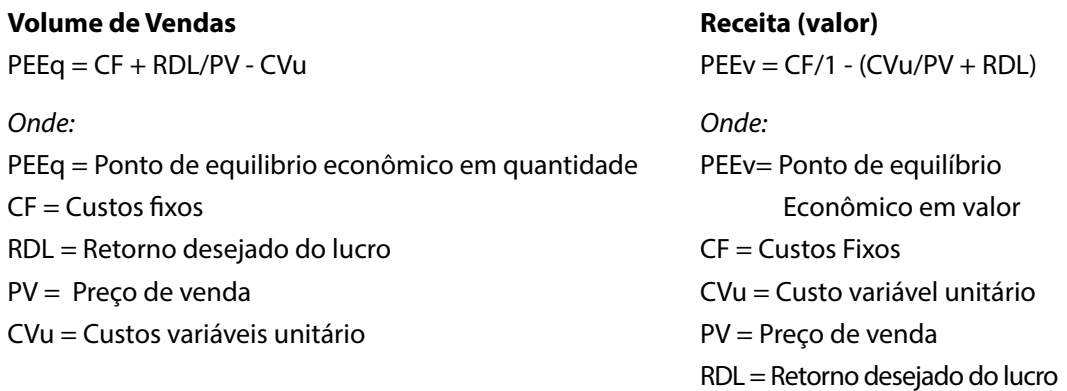

#### **E o que seria a margem de segurança (MS)?**

A margem de segurança é utilizada para representar o quanto um determinado volume de vendas pode cair sem que a empresa passe a operar com prejuízo, sendo esse volume em unidades ou em valor.

Ao aplicar essa margem na empresa, haverá mais segurança por parte do empresário na quantidade de produto a fabricar e no volume de vendas que pode alcançar, estando ele preparado para quando a empresa obtiver algum prejuízo.

#### **Fórmula para cálculo da margem de segurança**

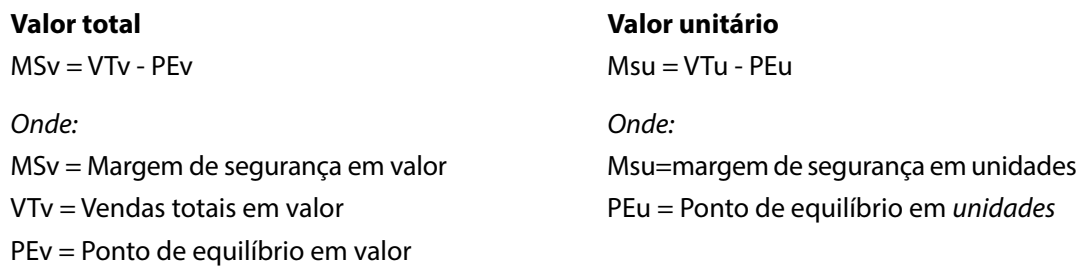

#### **Vamos entender agora o que seria alavancagem?**

Existem dois tipos de grau de alavancagem, **operacional** e a **financeiro**. Mas antes vamos conhecer o conceito alavancagem: é o uso de ativos ou recursos com um custo fixo que tem o objetivo de aumentar os retornos para os proprietários da empresa.

O grau de alavancagem operacional (GAO) mede a sensibilidade de variações do LAJIR e as variações das vendas. Quando o GAO for maior que 1, existirá alavancagem operacional.

#### **Fórmula do grau de alavancagem operacional (GAO)**

**GAO** = %Variação de LAJIR = 35%  $= 3,50$ %Variação de vendas 10%

Já o grau de alavancagem financeira (GAF) mede a sensibilidade de LPA das variações de LAJIR. Quando o GAF for maior que 1, existirá alavancagem financeira.

Esse tipo de alavancagem só existe em empresas que usam capital de terceiros ou outras formas de financiamento com custo fixo.

Em geral, quanto maior o GAF, maior a alavancagem financeira e mais alto será o risco financeiro.

#### **Fórmula do grau de alavancagem financeira (GAF)**

**GAF** = %Variação de LPA = 46,67%  $= 1,33$ %Variação de LAJIR 35%

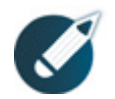

Parabéns, você finalizou esta lição!

Agora responda às questões ao lado.

## **Exercícios**

**Questão 01** – Marque a opção correta referente ao conceito de custo padrão.

a) É um custo médio que tem como base para o registro de produção antes da determinação do custo real, seria um custo ideal ou mínimo a ser obtido pela indústria, nas condições de eficiência plena e rendimento máximo.

b) É o método cuidadosamente predeterminado para medir a execução de uma tarefa.

c) É a diferença entre o preço de venda unitário do produto e os custos e despesas variáveis por unidade do produto, ou seja, em cada unidade vendida, a empresa terá um determinado valor de lucro.

d) É nada mais do que os resultados positivos obtidos pela receita menos os custos variáveis, e este resultado deverá ser igual aos custos fixos que cheguem ao ponto de equilíbrio.

**Questão 02** – Julgue (V) para verdadeiro ou (F) para falso. Marque a opção correta.

( ) Definir responsabilidades e obter comprometimento dos responsáveis por cada atividade padronizada são objetivos do custo padrão.

( ) O controle de custos permite que a formação do preço de venda seja feita com mais exatidão, garantindo a lucratividade.

( ) O custo real é normalmente fundamentado em análises de custeio e se desenvolve em ambientes contábeis.

( ) Fórmula do Ponto de Equilíbrio: PE = RT - CVt.

- a) V F V F.
- b) V V V F.
- c) V V F F.
- d) V F F F.

**Questão 03** – Marque a opção correta referente aos três tipos de ponto de equilíbrio.

a) Existem três pontos de equilíbrio: contábil, econômico e financeiro.

b) Ponto de equilíbrio financeiro é o mínimo de quantidade de produto que deveremos vender num determinado período de tempo para que nossas operações não deem prejuízo.

c) Ponto de equilíbrio contábil será atingido quando a remuneração do capital aplicado atingir a rentabilidade desejada.

d) Ponto de equilíbrio econômico é a quantidade de vendas que deve ser efetuada para cobrir todos os custos e despesas fixas.

**Questão 04** – Marque (V) para verdadeiro ou (F) para falso.

( ) Custos fixos são custos que não se mantêm constantes independentemente da variação positiva ou negativa da atividade de produção e vendas.

- ( ) Tarifa pública (energia, água, gás, combustível) é um exemplo de custo fixo.
- ( ) Custos variáveis são aqueles que ocorrem na proporção da quantidade produzida.
- ( ) Margem de contribuição (MC) representa os lucros invariáveis da organização.

a)  $F$  F F F V. b) V V F F. c) F V V F. d) V V V V.

**Questão 05** – O que Chermam afirma a respeito do custo real? Marque a opção correta.

a) O custo real é o faturamento mínimo que a empresa tem que atingir para que não tenha prejuízo.

b) O custo real é uma meta que a empresa deseja atingir em um determinado período de tempo. Todos os custos são tomados por estimativa.

c) O custo real é aquele que ocorreu efetivamente na empresa. Quando o custo real é maior que o custo padrão, a diferença é desfavorável, já que os custos foram maiores que o previsto.

d) O custo real é nada mais do que os resultados positivos obtidos pela receita menos os custos variáveis. E este resultado deverá ser igual aos custos fixos que cheguem ao ponto de equilíbrio.

**Questão 06** – Marque a opção incorreta referente ao controle de custo.

a) O controle de custos permite que a formação do preço de venda seja feito com mais exatidão, garantindo a lucratividade.

b) É um tipo de controle no qual podemos administrar melhor a linha de produção da empresa, o lucro, e também lidar com o prejuízo, quando houver. Até então, se soubermos controlar, vai ser difícil termos surpresas desagradáveis no final do mês.

c) Para calcular o controle de custo é preciso conhecer o conceito de margem de contribuição, que representa o lucro variável, que é a diferença entre o preço de venda unitário do produto e os custos de despesas variáveis por unidade de produto. Isso significa que em cada unidade vendida, a empresa lucrará determinado valor.

d) O controle de custo passa a ser um sistema vital na maioria das decisões contábeis empresariais e possibilita a identificação de quais produtos fabricar ou vender, quais as políticas de preço a seguir, quais estratégias de mercado adotar e quais tipos de instalações produtivas adquirir.

**Questão 07** – Marque o opção incorreta.

a) Existem dois tipos de grau de alavancagem: o econômico e o contábil.

b) Ponto de equilíbrio (PE) é o ponto em que o lucro é zero.

c) Utilizando a ferramenta de análise de custo/volume/lucro (CVL), pode-se obter dados importantes para as tomadas de decisões.

d) Ponto de equilíbrio contábil (PEC) indica o mínimo que se dever vender num determinado período para que não se tenha prejuízo, mas também não gere lucro.

**Questão 08** – Julgue V para verdadeiro ou F para falso. Marque a alternativa correta.

( ) A fórmula para cálculo da margem de contribuição por produto unitário é MC=RT-CVt.

( ) O grau de alavancagem operacional (GAO) mede a sensibilidade de variações do LA-JIR a variações das vendas. Quando o GAO for maior que 1, existe alavancagem operacional.

( ) Em geral quanto maior o grau de alavancagem financeira, maior a alavancagem financeira e mais alto o risco financeiro.

( ) A correta aplicação da análise de CVL terá a possibilidade de prever os impactos nos lucro e resultados projetados quando ocorrer alterações nos volumes vendido, nos preços de vendas e nos valores de custos e despesas, e são relativamente fáceis de serem aplicados e compreendidos.

a)  $FVFV.$  b)  $VVFF.$  c)  $FFVF.$  d)  $FVVV.$ 

**Questão 09** – Ponto de equilíbrio contábil é o mínimo de quantidade de produto que deveremos vender num determinado período de tempo para que nossas operações não deem prejuízo.

( ) Correto.

( ) Incorreto.

**Questão 10** – Marque a questão incorreta sobre a alavancagem.

a) Alavancagem é o uso de ativos ou recursos com um custo fixo, que tem o objetivo de aumentar os retornos para os proprietários da empresa.

b) Existem três tipos de alavancagem: a operacional, a financeira e a contábil.

c) O grau de alavancagem operacional (GAO) mede a sensibilidade de variações do LA-JIR a variações das vendas.

d) O grau de alavancagem financeira (GAF) mede a sensibilidade de LPA a variações de LAJIR. Quando o GAF for maior que 1, existe alavancagem financeira.